## SAP ABAP table T77QC VIEW ID {View of Qualifications Catalog}

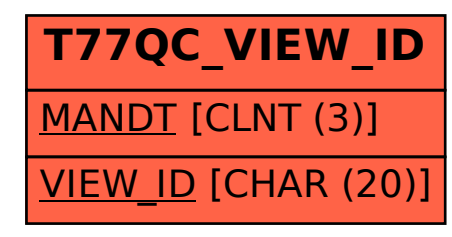